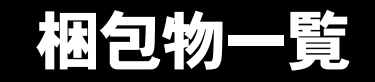

本紙を参照して箱の中身を確認してください。万一、欠品などございましたら、ご購入元にご連絡くだ さい。

●梱包物を確認したら・・ 本紙で梱包物を確認後、添付の『取扱説明書』をご覧ください。

## 標準添付品

カスタムメイドを選択している場合は、裏面のカスタムメイド添付品をご覧ください。

## ハードウェア

□本体 □キーボード(キーボード添付モデル) □マウス □電源ケーブル □本体カバーキー(注 1)

□コンセント変換コネクタ □電源コネクタ取り外し工具(注 2) □ハードディスク固定レール× 2(注 3) □フロントアクセスユニット用キー× 4(IDE-RAID モデル) □IDE ケーブル(IDE-RAID モデル)

## ソフトウェア

下記とは別に、注意書きの紙などが入っている場合があります

□保証書 □安全上のご注意 □梱包物一覧(本紙) □取扱説明書

□Microsoft® Windows® 2000 Professional ・CD-ROM × 1 ・クイックスタートガイド □ドライバーズ CD × 1

注1:パソコン本体前面に、袋に入った状態で貼り付けられています。 施錠する場合は、お客様の責任で、本体カバーキーを紛失しないようにしてください。 本体カバーキーを紛失した場合は、引取修理による本体カバーの交換が必要となります。「富士通ハードウェア修理相談 センター」にご連絡ください。 なお、保証期間にかかわらず、鍵の紛失による本体カバーの交換は有償となります。 本体カバーキーを紛失した場合は、訪問修理の際も即日修理ができません。引取修理になりますので、あらかじめご了 承ください。

- 注2:パソコン本体の内蔵ハードディスクベイ内に固定されています。
- 注 3: IDE-RAID モデルでは、4本添付されています。

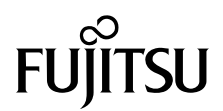

## カスタムメイド添付品

カスタムメイドを選択された方は、該当するオプションの梱包物を確認してください。

■HDD 変更

□80GB (IDE) (注)

■メモリ変更

□512MB/1GB/2GB(DDR SDRAM/PC2700)(注)

■光磁気ディスクユニット追加

□640MB(ATAPI)/1.3GB(セキュリティ対応 /ATAPI)(注) □手動イジェクト治具

■HDD 用フロントアクセスユニット追加

□フロントアクセス HD トレイ(注) □キー× 2 □かくしベイ(MO 用) □ハードディスク固定レール× 2(追加)

■CD-ROM ドライブユニット変更 (DVD-ROM&CD-R/RW ドライブ)

□DVD-ROM&CD-R/RW ドライブ (注) □CD-ROM(WinDVD、Sonic RecordNow DX/ マニュアル)

■CD-ROM ドライブユニット変更 (DVD マルチドライブ)

□DVDマルチドライブ(注) □CD-ROM(WinDVD、Sonic RecordNow DX、 DVD-RAM ドライバーソフト / マニュアル)

■SCSI カード追加

□SCSI カード(注) □SCSI Select(フロッピーディスク)

■グラフィックカード追加

□ATI 社製 RADEONTM 9800 PRO(注)

■ワイヤレス LAN カード追加

口ワイヤレス LAN カード (注)

注:選択したユニットが、パソコン本体に取り付けられています。

■セキュリティ対応 LAN カード追加

□セキュリティ対応 LAN カード(注)

- ■シリアルポート追加 □シリアルポート(注)
- ■スマートカードリーダ / ライタ追加 ロスマートカードリーダ / ライタ (注) □スマートカード □CD-ROM(SMARTACCESS/BASE/ マニュアル)
- ■キーボード / マウス変更 (ワイヤレスキーボード / マウス) □ワイヤレスキーボード □ワイヤレスマウス □ワイヤレス受信機 □乾電池(単三形アルカリ× 2、単四形アルカリ× 2) □チャンネル設定工具
- ■マウス変更(USB マウス)

□USB マウス(光学式)

■Microsoft<sup>®</sup> Office Personal Edition 2003 追加

□Microsoft® Office Personal Edition 2003 CD-ROM &マニュアルセット

■Microsoft® Office XP Personal 追加

□Microsoft® Office XP Personal CD-ROM & マニュアルセット

■Microsoft® Office XP Professional 追加

□Microsoft® Office XP Professional CD-ROM & マニュアルセット

■DeskView 追加

□CD-ROM (DeskView)

Microsoft、Windows は、米国 Microsoft Corporation の米国およびその他の国における登録商標または商標です。 ATI、RADEON は ATI Technologies Inc. の登録商標です。 その他の各製品名は、各社の商標、または登録商標です。 その他の各製品は、各社の著作物です。

All Rights Reserved, Copyright© FUJITSU LIMITED 2004

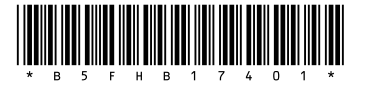